# **Application Note**

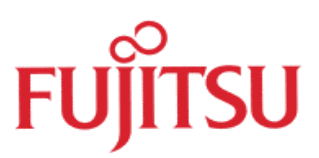

# **FLASHFV360**

## **Flashprogramming of MB91FV360**

© Fujitsu Microelectronics Europe GmbH, Microcontroller Application Group

History

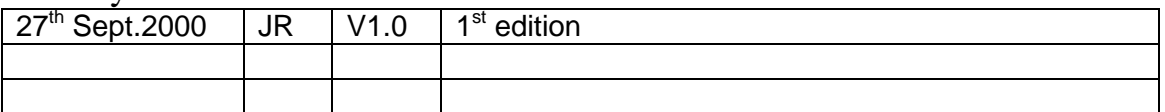

#### **Warranty and Disclaimer**

To the maximum extent permitted by applicable law, Fujitsu Mikroelektronik GmbH restricts its warranties and its liability for **all products delivered free of charge** (eg. software include or header files, application examples, application Notes, target boards, evaluation boards, engineering samples of IC's etc.), its performance and any consequential damages, on the use of the Product in accordance with (i) the terms of the License Agreement and the Sale and Purchase Agreement under which agreements the Product has been delivered, (ii) the technical descriptions and (iii) all accompanying written materials. In addition, to the maximum extent permitted by applicable law, Fujitsu Mikroelektronik GmbH disclaims all warranties and liabilities for the performance of the Product and any consequential damages in cases of unauthorised decompiling and/or reverse engineering and/or disassembling. **Note, all these products are intended and must only be used in an evaluation laboratory environment**.

- 1. Fujitsu Mikroelektronik GmbH warrants that the Product will perform substantially in accordance with the accompanying written materials for a period of 90 days form the date of receipt by the customer. Concerning the hardware components of the Product, Fujitsu Mikroelektronik GmbH warrants that the Product will be free from defects in material and workmanship under use and service as specified in the accompanying written materials for a duration of 1 year from the date of receipt by the customer.
- 2. Should a Product turn out to be defect, Fujitsu Mikroelektronik GmbH´s entire liability and the customer´s exclusive remedy shall be, at Fujitsu Mikroelektronik GmbH´s sole discretion, either return of the purchase price and the license fee, or replacement of the Product or parts thereof, if the Product is returned to Fujitsu Mikroelektronik GmbH in original packing and without further defects resulting from the customer´s use or the transport. However, this warranty is excluded if the defect has resulted from an accident not attributable to Fujitsu Mikroelektronik GmbH, or abuse or misapplication attributable to the customer or any other third party not relating to Fujitsu Mikroelektronik GmbH.
- 3. To the maximum extent permitted by applicable law Fujitsu Mikroelektronik GmbH disclaims all other warranties, whether expressed or implied, in particular, but not limited to, warranties of merchantability and fitness for a particular purpose for which the Product is not designated.
- 4. To the maximum extent permitted by applicable law, Fujitsu Mikroelektronik GmbH´s and its suppliers' liability is restricted to intention and gross negligence.

#### **NO LIABILITY FOR CONSEQUENTIAL DAMAGES**

**To the maximum extent permitted by applicable law, in no event shall Fujitsu Mikroelektronik GmbH and its suppliers be liable for any damages whatsoever (including but without limitation, consequential and/or indirect damages for personal injury, assets of substantial value, loss of profits, interruption of business operation, loss of information, or any other monetary or pecuniary loss) arising from the use of the Product.**

Should one of the above stipulations be or become invalid and/or unenforceable, the remaining stipulations shall stay in full effect.

### **Overview**

The MB91FV360 has 512kB Flash connected to the F-Bus. The used memory area is 0x80000..0xFFFFF. The Flash can be programmed in a debugging session with procedure files. The main procedure file 'FLASH.PRC' calls other procedure files and loads also binary code to the RAM at F-Bus. The program code is loaded (in binary format) via the emulation memory (0x180000..0x1FFFFF) to Flash (0x80000..0xFFFFF). Afterwards the debug information is loaded.

### **Preparation of download File (Generation of binary file)**

The program code has to be converted to binary format to be used by this procedure. To generate a unique code size an additional converter can be started to build a constant file size (project independent).

Using the object file converter m2ms to specify the address range:

m2ms -p <fill pattern> -ran <startaddress>,<endaddress> <filename> Example: m2ms -p 0xFF -ran 0x80000,0xffff7 prog.mhx

Using the object format converter m2bs to generate binary format:

m2bs -ran <startaddress>,<endaddress> <filename> Example: m2bs -ran 0x80000,0xfffff prog.ahx

You can find Information of these converters in our Softune Workbench Help.

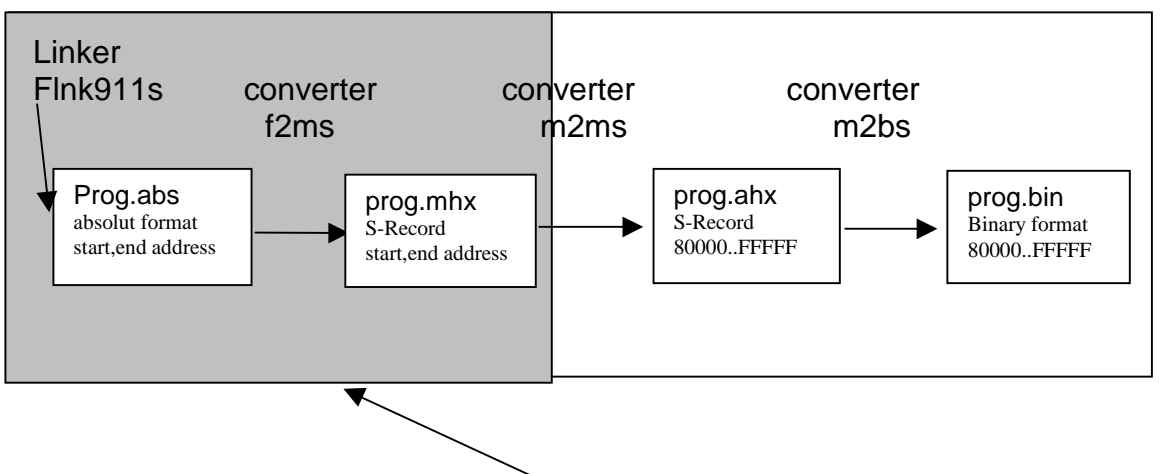

Convert by Softune Workbench (linker, converter)

### **Starting Procedure File**

All Procedure files and loaded binary modules by this procedure file have to be located in the subfolder 'PRC' of the project directory. The main procedure file, which has to be started is 'FLASH.PRC'. Two parameters are required by this procedure file :

1: filename without extension and

2: start address of flash to be programmed.

Close all debugging window which are pointing to flash memory! During flash programming no access to flash is allowed.

Example: batch prc\flash.prc,prog,0x80000

### **Required Files**

RUN\_FLASH.PRC FASTCS1.PRC FLASH.PRC BLANK.PRC BLANK.BIN CHIPERA.BIN PROGAREA.BIN VERIFY.BIN

#### **Short summery**

1. adapt makebin.bat to your project (see example below)

- 2. Run makebin.bat from dos environment
- 3. adapt run\_flash.prc to your project (see example below)
- 4. Run run flash.prc from debug environment

Example for makebin.bat and run\_flash.prc:

makebin.bat:

m2ms -p 0xFF -ran 0x80000,0xffff7 prog.mhx m2bs -ran 0x80000,0xffff7 prog.ahx

run\_flash.prc:

batch prc\flash.prc,prog,0x80000